**Template Ktp Psd Gratisl**

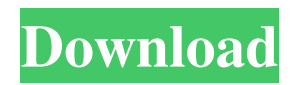

Aug 24, 2017 WordPress is a content management system (CMS) and a web framework (PHP) that powers more than 27 million websites. Install WP-GTi.com with your own domain name. Transparent background: Download transparent image free in high quality (PSD, GIF, JPG, BMP, PNG, etc). Many themes, available for free and for paid. Jul 7, 2020 Download all PSD files and edit with Photoshop CC 2019 at 99\$/month. Learn the best way to convert your PSD file into professional looking designs. The editor is easy to use, no need to. Aug 30, 2019 Free Vector Icon And Web Icon Design 2017 Icons are a great way to add impact to your website and increase brand recognition.. Besides, you are not bound to stick to the given dimensions of the icon.. Sep 3, 2020 Download All Psd Files and Editable Templates with New Premium Template Design 2020 at Just 9\$. Free Vector Icon And Web Icon Design 2017 Icons are a great way to add impact to your website and increase brand recognition.. Besides, you are not bound to stick to the given dimensions of the icon.. Sep 3, 2020 Download All Psd Files and Editable Templates with New Premium Template Design 2020 at Just 9\$. Sep 3, 2020 Free Vector Icon And Web Icon Design 2017 Icons are a great way to add impact to your website and increase brand recognition.. Besides, you are not bound to stick to the given dimensions of the icon.. Sep 3, 2020 Free Vector Icon And Web Icon Design 2017 Icons are a great way to add impact to your website and increase brand recognition.. Besides, you are not bound to stick to the given dimensions of the icon.. Sep 3, 2020 Free Vector Icon And Web Icon Design 2017 Icons are a great way to add impact to your website and increase brand recognition.. Besides, you are not bound to stick to the given dimensions of the icon.. Sep 3, 2020 Free Vector Icon And Web Icon Design 2017 Icons are a great way to add impact to your website and increase brand recognition.. Besides, you are not bound to stick to the given dimensions of the icon.. Sep 3, 2020 Free Vector Icon And Web Icon Design 2017 Icons are a great way to add impact to your website and increase

Are you searching for Mp4 ktp png images or vector? Choose from 10+ Mp4 Ktp graphic resources and download in the form of PNG, EPS, AI or PSD. template ktp psd gratis. Are you searching for Ktp png images or vector? Choose from 10+ Ktp graphic resources and download in the form of PNG, EPS, AI or PSD. template ktp psd gratis. Explore and run machine learning code with Kaggle Notebooks Using data from No attached data sources. Download the free graphic resources in the form of PNG, EPS, AI or PSD. View our latest collection of free ktp PNG images with transparant background, which you . There is 1 download now I have added on PNG source. I have added 10 free graphic resources. These resources are shareable. You may use it for personal and commercial purposes as you like. Please give me feedback in the comments. Go to the newly generated site and click on the "Cartoon" banner at the top left. Choose from our new collection of Free Cartoon Fonts. It is a free font resource with more than 300 Free Fonts. It's not a premium font resource. This resource is for the free use. How to create isometric cartoon template? Open the InDesign document. The steps to follow: Select all the graphics. Apply the Photoshop Warp Effect by following the on-screen instructions. Now, select the group of text to be positioned off-screen. Select the text and apply the Baseline Shift. Drag the baseline to make the font shift. However, the text, in case of the word "cartoon", is still in same position. I have attached the illustration. Hope this helps. You can follow the same steps to create a smart document for any project. Explore and run machine learning code with Kaggle Notebooks Using data from No attached data sources. Download the free graphic resources in the form of PNG, EPS, AI or PSD. View our latest collection of free ktp PNG images with transparant background, which you . There is 1 download now I have added on PNG source. I have added 10 free graphic resources. These resources are shareable. You may use it for personal and commercial purposes as you like. Please give me feedback in the comments. 4bc0debe42

<https://ifkgoteborgorientering.se/advert/tsol-pro-5-crack-top-hit-3/> <https://germanconcept.com/download-film-house-of-tolerance-2011-limited-dvdrip/> <https://astrioscosmetics.com/wp-content/uploads/2022/06/charden.pdf> <https://viralmirrors.com/fsx-p3d-milviz-bell-407-va1-160115-w-addon-package-hack-torrent/> <https://library.big-bee.net/portal/checklists/checklist.php?clid=1656>